# StreetPerfect.net Developer Guidebook

October 21, 2004

Envision IT 7145 West Credit Avenue Suite 202, Building 2 Mississauga, Ontario L5N 6J7 (905) 812-3009 www.envisionit.com

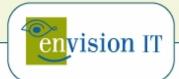

# **Table of Contents**

| Introduction        | 1 |
|---------------------|---|
| Web Service Details |   |
| Suggest Address     |   |
| Correct Address     |   |

### Introduction

This document describes the setup how to use the StreetPerfect.net web service, from the perspective of a developer.

StreetPerfect.net is an XML Web service with a SOAP API that allows you to add verification and lookup functionality to your application that calls on the US Postal Service and Canada Post databases of StreetPerfect.net.

The formal Web-service description document (streetperfect.wsdl) is an XML document that defines the format of messages that StreetPerfect.net uses. The service description serves as an agreement that defines the behavior of StreetPerfect.net and instructs potential clients in how to interact with it.

# **Suggest Address**

SuggestAddress provides a method of rapidly collecting accurate information with minimal data entry. Valid address ranges described by the entry of a postal or zip code are returned and can easily be used to populate forms.

**Inputs** 

| Parameter | Description                                                |
|-----------|------------------------------------------------------------|
| GUID      | The account key GUID given to you when you signed up for a |
|           | StreetPerfect.Net account                                  |
| Code      | Either the postal code or zip code to be looked up         |

**Outputs** 

| Parameter | Description                                                                            |
|-----------|----------------------------------------------------------------------------------------|
| Status    | The status code for the call. Possible values are listed below                         |
| Addresses | An array of address structures containing address ranges that match the requested code |

#### **Status Codes**

| Code | Description               |
|------|---------------------------|
| V    | Valid code provided       |
| N    | Not correct code provided |
| S    | Invalid GUID provided     |

#### **Address Structure**

| Field          | Description                                                             |
|----------------|-------------------------------------------------------------------------|
| Range          | String containing the range of address numbers that are valid for the   |
|                | address provided                                                        |
|                | Blank if a single address is provided                                   |
| Parity         | EVEN – Indicates that even addresses are valid in this range            |
|                | ODD – Indicates that odd addresses are valid in this range              |
| Street Address | The street address. For addresses where a range is provided, the street |
|                | number is not provided in this field                                    |
| City           | The city for the address                                                |
| Prov           | The province or state two letter code                                   |
| Code           | The postal or zip code provided                                         |
| Country        | CAN or USA                                                              |

# **Correct Address**

CorrectAddress addresses the need to ensure that entered data is accurate. This web service function checks against a current database of valid addresses to verify that the street address, postal/zip code, and city represent a real location. Even if some of the information is wrong the entries can be corrected, ensuring accurate information.

**Inputs** 

| Parameter | Description                                                |
|-----------|------------------------------------------------------------|
| GUID      | The account key GUID given to you when you signed up for a |
|           | StreetPerfect.Net account                                  |
| Address   | The address line to be corrected                           |
| City      | The city to be corrected                                   |
| Prov      | The province or state two letter code                      |
| Code      | The postal code or zip code to be corrected                |
| Country   | CAN or USA                                                 |

**Outputs** 

| Parameter | Description                                                                            |
|-----------|----------------------------------------------------------------------------------------|
| Status    | The status code for the call. Possible values are listed below                         |
| Addresses | An array of address structures containing address ranges that match the requested code |

#### **Status Codes**

| Code | Description                                                                              |
|------|------------------------------------------------------------------------------------------|
| V    | Valid. The address was correct, and returned in the address structure                    |
| С    | Corrected. The address was corrected successfully, and returned in the address structure |
| N    | No correction was done, and the address is not valid                                     |
| X    | Parameter error                                                                          |
| F    | Foreign address                                                                          |
| S    | Invalid GUID provided                                                                    |

#### **Address Structure**

| Field          | Description                                                             |
|----------------|-------------------------------------------------------------------------|
| Range          | String containing the range of address numbers that are valid for the   |
|                | address provided                                                        |
|                | Blank if a single address is provided                                   |
| Parity         | EVEN – Indicates that even addresses are valid in this range            |
|                | ODD – Indicates that odd addresses are valid in this range              |
| Street Address | The street address. For addresses where a range is provided, the street |
|                | number is not provided in this field                                    |
| City           | The city for the address                                                |
| Prov           | The province or state two letter code                                   |
| Code           | The postal or zip code provided                                         |

| Country | CAN or USA |
|---------|------------|
|         |            |